**Advanced PDF Combiner Crack Download (Final 2022)**

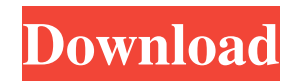

Advanced PDF Combiner Cracked 2022 Latest Version is an easy-to-use application which transforms the effort of combining two PDF documents into a simple task, all with offering its users a simple interface and the option of naming the output file and set its directory. The many output type

opportunities, within the application, can be considered a plus and we should also mention that the application ran well during our tests. Price: Free to try, you need to buy for \$29.99 from the developer's website. Advanced PDF Combiner Download With Full Crack description: Advanced PDF Combiner is an easy-to-use application which transforms the

effort of combining two PDF documents into a simple task, all with offering its users a simple interface and the option of naming the output file and set its directory. The many output type opportunities, within the application, can be considered a plus and we should also mention that the application ran well during our tests. Price: Free to try, you

need to buy from the developer's website. FileWisher is a pretty straightforward application, which allows the user to create different types of files from PDF documents. It offers the user a few different output types and it is presented with a simple interface. The various output options include the file/folder renaming, the creation of a ZIP archive, the

conversion of a PDF document to plain text file, the creation of a split PDF file or the extraction of one or more pages from PDF documents. The last one is an excellent option to remove certain pages of a PDF and also export them as a separate file. Price: Free. FileWisher description: FileWisher is a pretty straightforward application, which

allows the user to create different types of files from PDF documents. It offers the user a few different output types and it is presented with a simple interface. The various output options include the file/folder renaming, the creation of a ZIP archive, the conversion of a PDF document to plain text file, the creation of a split PDF file or the extraction of

one or more pages from PDF documents. The last one is an excellent option to remove certain pages of a PDF and also export them as a separate file. PDF Reader description: PDF Reader is a simple application, which is presented with a simple interface, through which the user can change and view the PDF documents in their file directory. When the PDF

## file you need to open is not found, it will ask you to search for it. Upon the results of the search, PDF Reader will open

**Advanced PDF Combiner Crack +**

- Advanced PDF Combiner Torrent Download is a application created with the purpose of transforming two PDF files into a single one, through different

output types and, in the end, give it a distinct name and location. - In the first line of the program's interface, the user will have to set a folder where the transformed file will be stored. Thereafter, the user needs to introduce a path (path for the input, output and error PDFs) in order to take advantage of these files, in case they were part of the input. - There might be times

when the user files have a password, for owner or user, set on them. No worries, there is an optional step which allows the user to introduce them before attempting to combine the two PDFs. - Regarding the Output Type, the application offers the user a few different options. One of them is the possibility of combining the two PDFs into one

single document, which is the main option of the program. Replacing one page (or more) withing the first PDF with one (or more) pages from the second document is another of the other four options. Beside these, another possibility is inserting one page (or more) of the second PDF, into the first document, but in a specific place (before or after a certain

page) and, the last but not least, reversing the order of either the first or second document,

combining them and alternating all pages from both. - Lastly, the user will have to set the output file directory and give it a new name. This way, when working with many PDF documents, they are kept in fashionable order, so less mistakes are made by the

customer. - Main features and features: - Advanced PDF Combiner is a program created with the purpose of transforming two PDF files into a single one, through different output types and, in the end, give it a distinct name and location. - In the first line of the program's interface, the user will have to set a folder where the transformed file will be stored.

Thereafter, the user needs to introduce a path (path for the input, output and error PDFs) in order to take advantage of these files, in case they were part of the input. - There might be times when the user files have a password, for owner or user, set on them. No worries, there is an optional step which allows the user to introduce them before

## attempting to combine the two PDFs. - Regarding the Output Type, 09e8f5149f

Advanced PDF Combiner is an application created with the purpose of transforming two PDF files into a single one, through different output types and, in the end, give it a distinct name and location. Use one of the five different methods of combining two PDF files Both files can be

added one by one, by selecting input directory for each of them. There may be times when the files introduced have passwords set, for owner and user as well. No worries, there is an optional step which allows the user to introduce them before attempting to combine the two PDFs. Regarding the Output Type, the application offers the user a few different

options. One of them is the possibility of combining the two PDF files into one single document, which is the main option of the program. Replacing one page (or more) withing the first PDF with one (or more) pages from the second document is another of the other four options. Beside these, another possibility is inserting one page (or

more) of the second PDF, into the first document, but in a specific place (before or after a certain page) and, the last but not least, reversing the order of either the first or second document, combining them and alternating all pages from both. Lastly, the user will have to set the output file directory and give it a new name. This way, when working with

many PDF documents, they are kept in fashionable order, so less mistakes are made by the customer. Our thoughts In conclusion, Advanced PDF Combiner is a program which transforms the effort of combining two PDF documents into a simple task, all with offering its users a simple interface and the option of naming the output file and set its

directory. The many output type opportunities, within the application, can be considered a plus and we should also mention that the application ran well during our tests. Guru TV 2.2.1.0 Guru TV is an informative, entertaining and very simple to use free program. You can think of it as being able to do for images what Delorme Atlas does for maps.

What that means is that you can zoom, change the size of the panorama, see which ones are the best, or change the location from the list of thumbnails, to the map and the list, to see where those locations are. So whether it's to find a place you've been before, or to look up something that you're curious about you are going to be able to use Guru TV. You

Advanced PDF Combiner is an application created with the purpose of transforming two PDF files into a single one, through different output types and, in the end, give it a distinct name and location. Use one of the five different methods of combining two PDF files. Both files can be added one by one, by selecting

input directory for each of them. There may be times when the files introduced have passwords set, for owner and user as well. No worries, there is an optional step which allows the user to introduce them before attempting to combine the two PDFs. Regarding the Output Type, the application offers the user a few different options. One of them is the

possibility of combining the two PDF files into one single document, which is the main option of the program. Replacing one page (or more) withing the first PDF with one (or more) pages from the second document is another of the other four options. Beside these, another possibility is inserting one page (or more) of the second PDF, into the

first document, but in a specific place (before or after a certain page) and, the last but not least, reversing the order of either the first or second document, combining them and alternating all pages from both. Lastly, the user will have to set the output file directory and give it a new name. This way, when working with many PDF documents, they are

kept in fashionable order, so less mistakes are made by the customer. Our thoughts: In conclusion, Advanced PDF Combiner is a program which transforms the effort of combining two PDF documents into a simple task, all with offering its users a simple interface and the option of naming the output file and set its directory. The many output type

opportunities, within the application, can be considered a plus and we should also mention that the application ran well during our tests.…Expand This one is pretty good. There is an option to use the PDF Merge or Combine output types and can add one or many input PDF files. It even has image support. The output is good. However, its install size is much

too big for my liking. In Firefox, printing to a PDF file with my Samsung NP-F52B printer, with my PDF printer, went fine. When the PDF file was printed, it printed fine without an error. However, when the same file was print from a networked printer, it went wrong. When it showed PDF printer, and automatically rotate PDF pages, it went wrong.

**System Requirements For Advanced PDF Combiner:**

1. Optimized for Windows 7/8/8.1/10 (all except 32-bit) 2. Intel Dual Core or AMD Athlon 64 (3rd Generation) Processor or greater 3. 1 GB RAM (Memory) 4. Free hard disk space approximately 1.5 GB 5. DirectX9 Compatible The more RAM (Memory) the better, for better

## graphics, audio, and handling more modern games, apps, videos, etc. We recommend installing a gamespecific video driver such as

<http://www.medvedy.cz/twebdata-3-2-0-712-crack-product-key-full-macwin-latest-2022/> <https://awinkiweb.com/eagle-latest-2022/> <https://blankbookingagency.com/?p=241467> <https://texvasa.com/2022/06/08/password-renew-8-08-crack-free-latest-2022/> <https://citywharf.cn/weather-com-c-net-client-free-3264bit/> [https://www.illuzzzion.com/socialnet/upload/files/2022/06/MZ5wCxds8kVSUNFep8uW\\_08\\_1bd41d3eac19515569a9f0a34b06](https://www.illuzzzion.com/socialnet/upload/files/2022/06/MZ5wCxds8kVSUNFep8uW_08_1bd41d3eac19515569a9f0a34b064d0f_file.pdf) [4d0f\\_file.pdf](https://www.illuzzzion.com/socialnet/upload/files/2022/06/MZ5wCxds8kVSUNFep8uW_08_1bd41d3eac19515569a9f0a34b064d0f_file.pdf) [https://irabotee.com/wp-content/uploads/2022/06/Free\\_CD\\_Maker.pdf](https://irabotee.com/wp-content/uploads/2022/06/Free_CD_Maker.pdf) <https://npcfmc.com/speed-color-screensaver-crack-free-download-for-windows-latest/> <https://homeoenergy.com/wp-content/uploads/2022/06/gansha.pdf> <https://in-loving-memory.online/wp-content/uploads/2022/06/NiouzeFire.pdf> <https://alfagomeopatia.ru/wp-content/uploads/abbmari.pdf> <http://alghadeer.net/wp-content/uploads/2022/06/lynevo.pdf> <https://mc-stollhofen.de/wp-content/uploads/2022/06/chaiter.pdf> <http://weedcottage.online/?p=75718> <https://radiaki.com/?p=952> <https://72bid.com?password-protected=login> <https://myvideotoolbox.com/wntipcfg-crack-full-product-key-free-download/> <https://kjvreadersbible.com/drunkzoo-crack-free/> <https://www.renegade-france.fr/wp-content/uploads/2022/06/GeoMerge.pdf> <http://climabuild.com/custom-folder/>